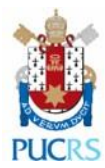

## **LISTA DE CHECAGEM DE DOCUMENTOS PARA SUBMISSÃO DE RELATOS DE CASO AO CEP-PUCRS**

Seu projeto de pesquisa deverá ser encaminhado ao CEP por meio da Plataforma Brasil. A Plataforma permitirá o cadastro e a inclusão de toda a documentação do seu projeto. O link da Plataforma Brasil é o seguinte: **<http://aplicacao.saude.gov.br/plataformabrasil/login.jsf>**

LISTA DE DOCUMENTOS (para anexar no cadastro do projeto na Plataforma Brasil):

- **Folha de Rosto**
	- o *A Folha de Rosto deverá ser impressa antes da submissão do projeto, datada e assinada pelo pesquisador e somente após a assinatura, o documento deve ser digitalizado e anexado ao projeto para encaminhamento online. Se for projeto que se enquadre em áreas temáticas que necessitem da avaliação da CONEP, a Folha de Rosto deverá ser impressa antes da submissão, datada e assinada pelo pesquisador e entregue a PROPESQ para assinatura do responsável pela Instituição e somente após a devolução do CEP, o pesquisador deverá digitalizar a folha de rosto com as assinaturas e encaminhar o projeto online para avaliação*;
- **Carta de submissão do relato de caso;**
	- o *Informando o local onde pretende publicar*
- **Documento Unificado do SIPESQ;**
	- o *Para pesquisadores da PUCRS*
- **Uma via do relato de caso;**
- **Currículo Lattes ou link para acesso da equipe de pesquisa;**
	- o *Anexar o currículo lattes ou documento contendo o link, de toda a equipe de pesquisa*
- **TCUD, ou TCLE;**
	- o *TCUD - Termo de Compromisso para Utilização de Dados: para pesquisas realizadas com banco de dados*
	- o *TCLE - Termo de Consentimento Livre e Esclarecido: assinado pelo participante da pesquisa;*

**Obs. 1: Não serão mais aceitos documentos impressos.**

**Obs. 2: Os projetos de pesquisa que apresentarem documentação incompleta serão devolvidos ao pesquisador por meio da Plataforma Brasil.**

**Obs. 3: Nos campos da Plataforma Brasil nos quais não seja possível preencher com os dados do relato de caso, o pesquisador deverá informar que "não se aplica".**